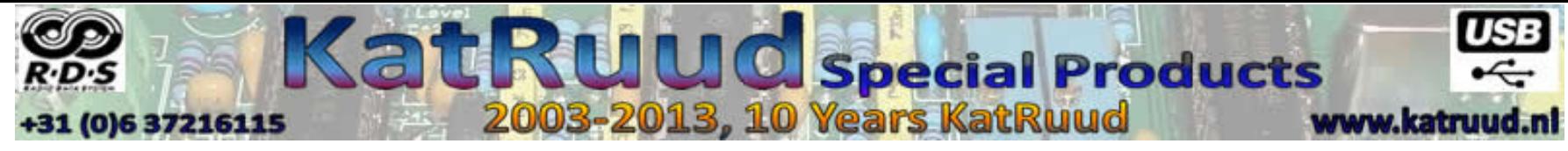

## **Aansluitingen KatRuud RDS-monitor Luxe**

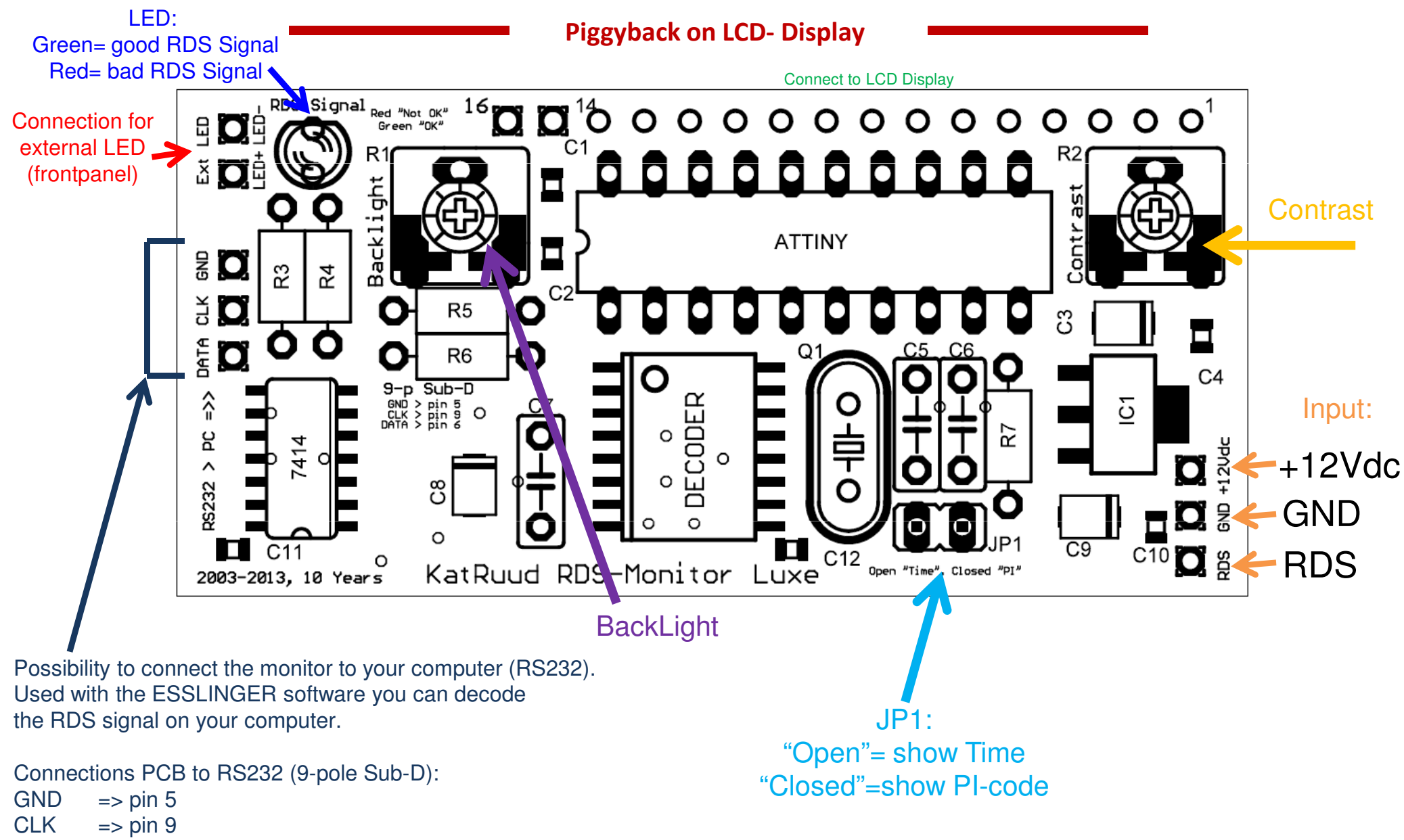

DATA => pin 6